## Bolton **Schools ICT**

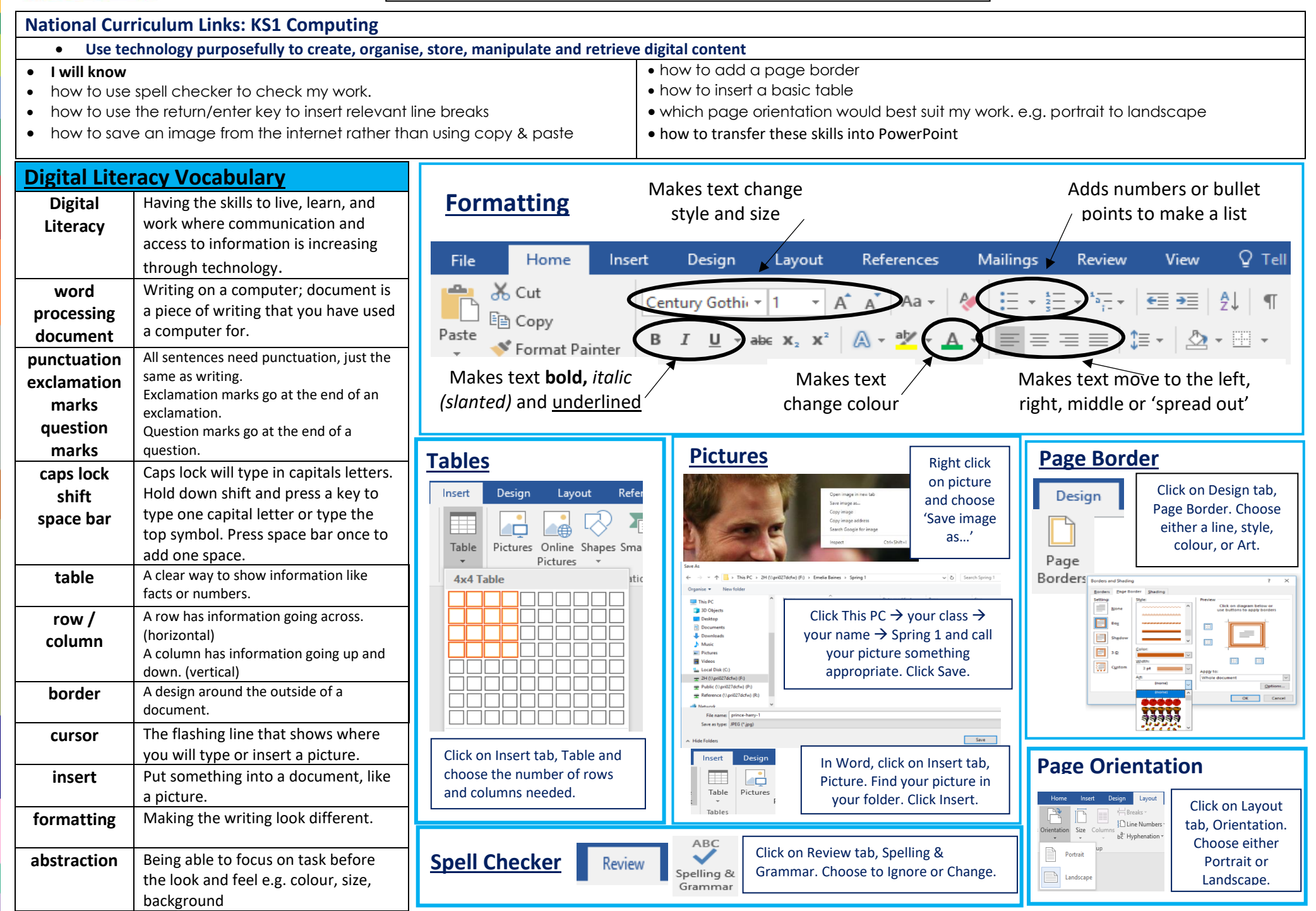